#### **unexportSnapshot**

#### **Purpose**

The unexportSnapshot tool is used to convert an exported snapshot (that is, a snapshot that has been converted to a format suitable for analysis by LGTM or the QL plugins and extensions) to a format that can be used with your version of the QL command-line tools. If the exported snapshot was generated using an older version of the QL command-line tools or LGTM, the command will also upgrade the snapshot to a compatible version.

## **Usage**

This tool is run from the command line as follows:

```
 odasa unexportSnapshot [--verbose] [--verbosity <level>] [--output-directory <directory>] [--
project-name <project>] [--no-upgrade] [--debug] <snapshot>
```
## **Flags**

The unexportSnapshot tool supports the following flags.

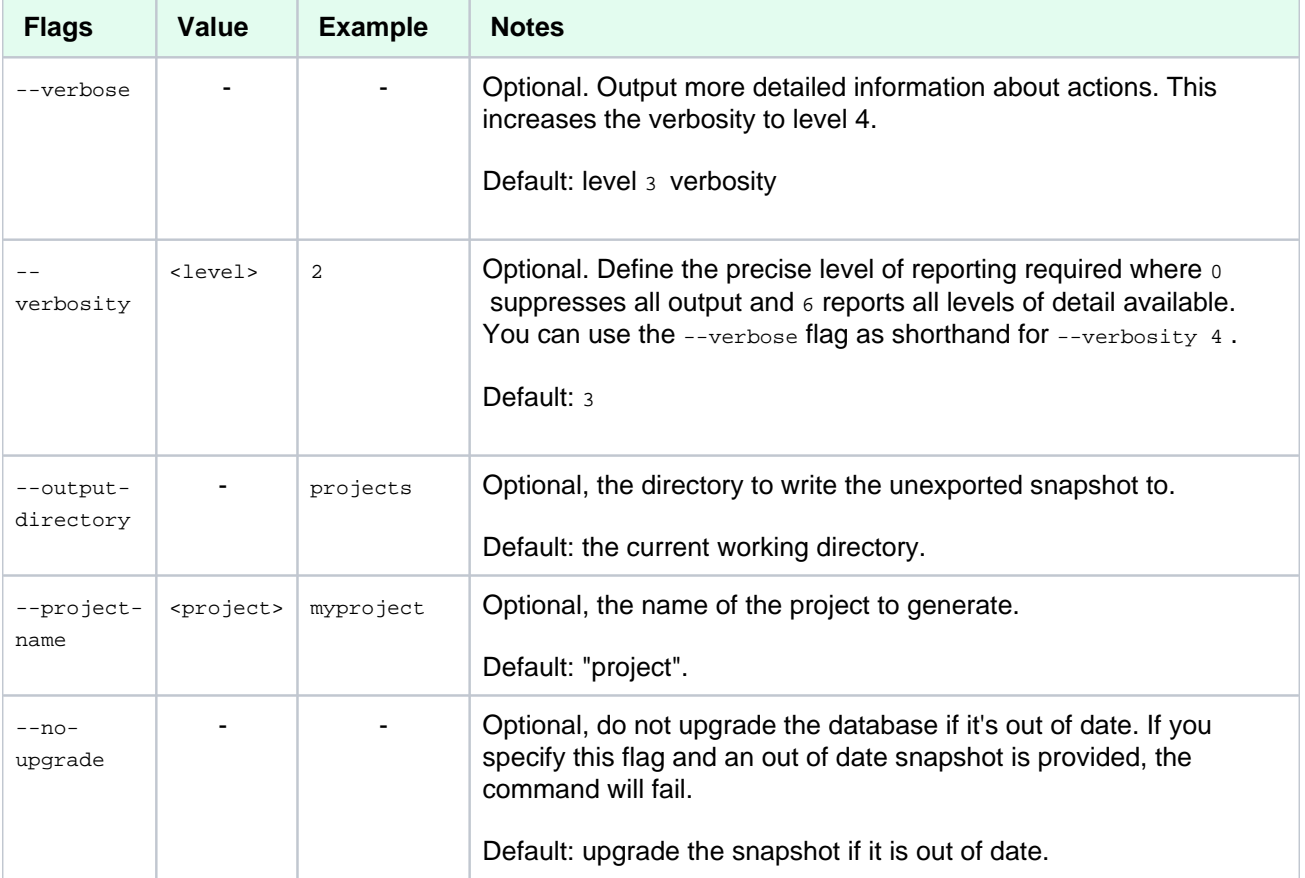

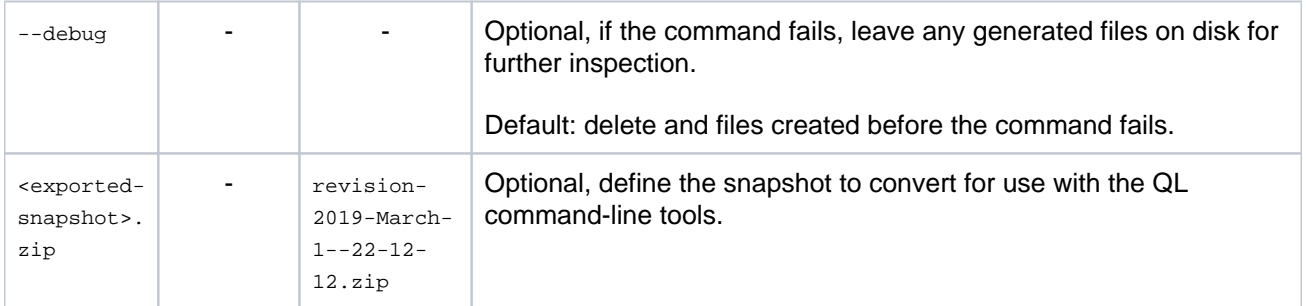

#### **Results**

When you run this tool, it unzips the specified snapshot and populates the snapshot metadata, where possible. If you do not set the --no-upgrade flag, the unexported snapshot is automatically upgraded for use with your version of the QL command-line tools.

# **Known limitations**

The generated snapshot will not be compatible with all snapshot commands. In particular, exported snapshots do not contain build information, so it will not be possible to create new snapshots.